# **Περιεχόμενα**

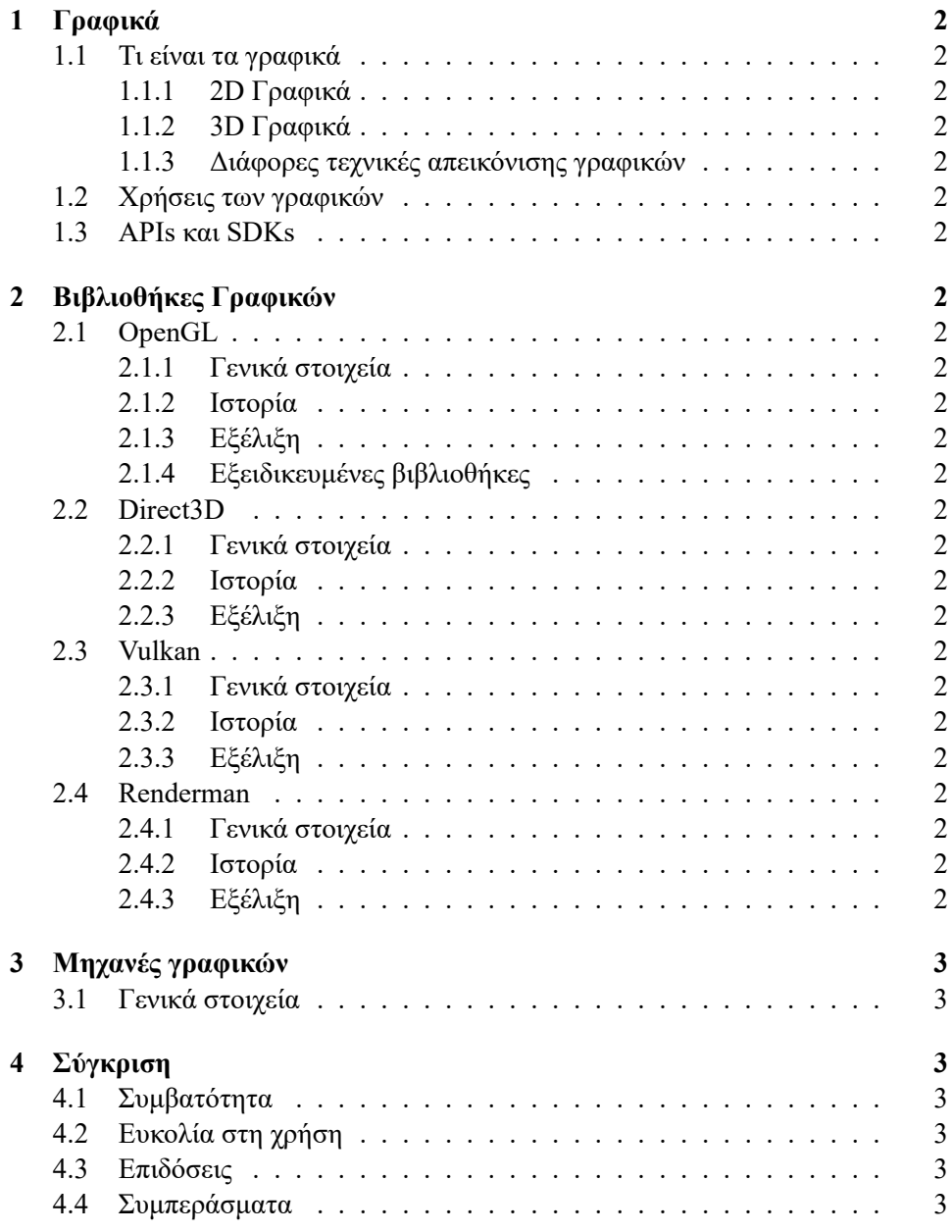

# **1 Γραφικά**

- **1.1 Τι είναι τα γραφικά**
- **1.1.1 2D Γραφικά**
- **1.1.2 3D Γραφικά**
- **1.1.3 Διάφορες τεχνικές απεικόνισης γραφικών**
- **1.2 Χρήσεις των γραφικών**
- **1.3 APIs και SDKs**

# **2 Βιβλιοθήκες Γραφικών**

- **2.1 OpenGL**
- **2.1.1 Γενικά στοιχεία**
- **2.1.2 Ιστορία**
- **2.1.3 Εξέλιξη**
- **2.1.4 Εξειδικευμένες βιβλιοθήκες**
- **2.2 Direct3D**
- **2.2.1 Γενικά στοιχεία**
- **2.2.2 Ιστορία**
- **2.2.3 Εξέλιξη**
- **2.3 Vulkan**
- **2.3.1 Γενικά στοιχεία**
- **2.3.2 Ιστορία**
- **2.3.3 Εξέλιξη**
- **2.4 Renderman**
- **2.4.1 Γενικά στοιχεία**
- **2.4.2 Ιστορία**
- **2.4.3 Εξέλιξη**

# **3 Μηχανές γραφικών**

#### **3.1 Γενικά στοιχεία**

Εδώ θα υπάρχουν υποενότητες με γενικά στοιχεία διάφορων μηχανών γραφικών όπως το CAD, το Unreal Engine, Unity Engine κ.α. καθώς και για τις χρήσεις τους

## **4 Σύγκριση**

- **4.1 Συμβατότητα**
- **4.2 Eυκολία στη χρήση**
- **4.3 Επιδόσεις**
- **4.4 Συμπεράσματα**

### **Αναφορές**

- [1] Richard S. Wright, Jr Nicholas Haemel Graham Selles Benjamin Lipchak. *OpenGL SuperBible Fifth Edition Comprehensive Tutorial and Reference*. Addison-Wesley.
- [2] Anthony A. Apodaca and M.W. Mantle. *RenderMan: Pursuing the Future of Graphics*. Pixar.
- [3] Hearn Baker. *Γραφικά Υπολογιστών με OpenGL*. Εκδόσεις Τζιόλα